# Technische [Kommunikation](http://www.beck-shop.de/Hammecke-Kabran-Kraus-Technische-Kommunikation/productview.aspx?product=12419827&utm_source=pdf&utm_medium=clickthru_lp&utm_campaign=pdf_12419827&campaign=pdf/12419827)

Technisches Zeichnen - Darstellende Geometrie - Grundlagen der Gestaltung - Produktdesign

Bearbeitet von Harald Hammecke, Ahmet Kabran, Erwin Kraus, Peter Peschel, Hans-Joachim Reinecke, Michael Schlüter, Holger Soitz, Antje Winter

> 1. Auflage 2009. Taschenbuch. 224 S. Paperback ISBN 978 3 8085 4154 8 Format (B <sup>x</sup> L): 21 <sup>x</sup> 29,7 cm Gewicht: 874 g

schnell und portofrei erhältlich bei

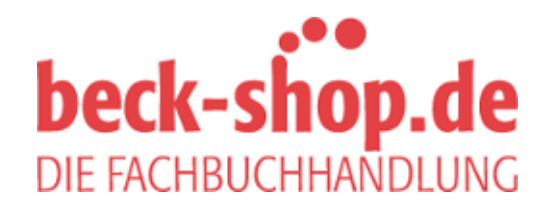

Die Online-Fachbuchhandlung beck-shop.de ist spezialisiert auf Fachbücher, insbesondere Recht, Steuern und Wirtschaft. Im Sortiment finden Sie alle Medien (Bücher, Zeitschriften, CDs, eBooks, etc.) aller Verlage. Ergänzt wird das Programm durch Services wie Neuerscheinungsdienst oder Zusammenstellungen von Büchern zu Sonderpreisen. Der Shop führt mehr als 8 Millionen Produkte.

### **Vorwort** zur 1. Auflage

Das vorgelegte Fachbuch "Grundlagen für das Technische Zeichnen" stellt all denen, die mit technischen Zeichnungen zu tun haben, ein Lehr- und Lernmittel sowie ein Nachschlagewerk bereit.

Insbesondere eignet sich das Fachbuch für Auszubildende und Schüler der Berufsschulen, der Fachoberschule Technik, der Fachoberschule Gestaltung, des Fachgymnasiums Technik und der einschlägigen Fachschulen. Das Fachbuch ist eingeteilt in die Abschnitte

**Technisches Zeichnen** (Kapitel 1 und Kapitel 2) **Darstellende Geometrie** (Kapitel 3) **CAD-Technik** (Kapitel 4).

Dabei werden im Kapitel 1 und Kapitel 2 die Grundlagen für das Anfertigen technischer Zeichnungen in allen Berufsbereichen behandelt. Die gültigen DIN-Normen werden dabei selbstverständlich berücksichtigt und sind im Anhang noch einmal zusammenhängend aufgeführt.

Das Kapitel 3 "Einführung in die Darstellende Geometrie" steht im Mittelpunkt des Fachbuches und will mit den Problemstellungen der Darstellenden Geometrie umfassend vertraut machen. Dabei werden alle wesentlichen Teilgebiete (ausgenommen die Schattenkonstruktionen) der Darstellenden Geometrie sorgfältig und präzise behandelt.

Mit dem Kapitel 4 "Zeichnen mit AutoCAD" wird ein neuer Grundbestandteil im Technischen Zeichnen aufgenommen. Dieser Unterrichtsstoff wurde so aufbereitet, dass man ihn auch im Selbststudium wirkungsvoll erarbeiten kann. Notwendig dazu sind ein PC und das CAD-Programm AutoCAD. Schrittweise wird eine Grundrisszeichnung entwickelt. Die Arbeit am PC und am Programm ist dabei zwingend erforderlich. Der Lernende erarbeitet sich mit Zeichnungen, Leittext und Glossar selbstständig die Grundlagenkenntnisse für das CAD-System.

Im Anhang sind die wichtigsten DIN-Bestimmungen und Richtlinien sowie eine Auswahl weiterführender Literatur für die drei Abschnitte sowie eine Sammlung der Worterklärungen aus der Darstellenden Geometrie und aus dem Technischen Zeichnen aufgeführt.

Allen, die durch ihre Anregungen und Unterstützung zur Entwicklung des Fachbuches beigetragen haben – insbesondere der Firma AutoDesk, namentlich Frau Bettina Müller, den Architekten Schramm & Eismann sowie dem Architekten Klauke –, sei an dieser Stelle herzlich gedankt. Für Anregungen zur Weiterentwicklung, Verbesserungsvorschläge und Fehlerhinweise sind wir dankbar.

### **Vorwort** zur 2. Auflage

In dieser Überarbeitung des Fachbuches "Technisches Zeichnen – Grundlagen" sind viele Anregungen der bisherigen Nutzer, DIN-bedingte und softwarebedingte Änderungen eingeflossen.

Verlag und Autoren bedanken sich für die vielfältigen Anregungen.

Das Fachbuch wurde erweitert und eingeteilt in **zwei Bücher** und in die Abschnitte

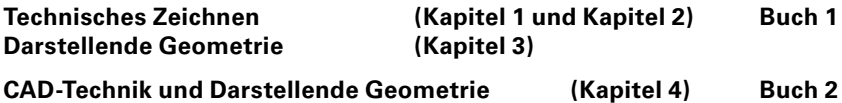

**CAD-Technik und berufsspezifische Anwendung (Kapitel 5)**

Dabei wurden im ersten und zweiten Kapitel konsequent die Grundlagen für das technische Zeichnen in allen Berufs- und Anwendungsbereichen weiterentwickelt. Dies ist insbesondere aufgrund der Ausbildungsverordnungen, Rahmenrichtlinien und Richtlinien der Bundesländer notwendig und im Hinblick auf die CAD-Anwendung richtungsweisend.

Abschließend werden im Kapitel 2.7 Zeichnungsbeispiele aus der Metalltechnik, der Bautechnik und der Holztechnik dargestellt.

Das Kapitel 3 "Einführung in die Darstellende Geometrie" wurde um die wesentlichsten Grundkonstruktionen erweitert. Aus Platzgründen und unter Bezugnahme auf die einschlägigen Richtlinien musste hier manche Anregung unberücksichtigt bleiben.

Die Kapitel 1 bis 3 nehmen sich besonders der Aufgaben an, Vorkenntnisse der Schülerinnen und Schüler zu reaktivieren, eine gemeinsame Wissensbasis zu schaffen und neue zeichenfachliche Inhalte zu vermitteln. Dabei bietet das Fachbuch und Nachschlagewerk vielfältigen Raum, die Schulung des räumlichen Vorstellungsvermögens, die Anwendung der gültigen Normvorschriften sowie Sorgfalt, Sauberkeit und Genauigkeit als Bleistift- und Tuschezeichnung zu üben.

Das rechnerunterstützte Konstruieren und Zeichnen wird als CAD bezeichnet und in Kapitel 4 und in Kapitel 5 als handlungsorientierte Aufgabenstellung dargestellt. Im **Kapitel 4** wird die CAD-Technik anhand von Aufgabenstellungen aus der Darstellenden Geometrie aufgearbeitet.

Im **neuen Kapitel 5** werden Projekte zur handlungsbezogenen Erarbeitung vorgestellt und phasenweise mit der CAD-Technik aufgearbeitet bzw. teilweise Lösungen vorgeschlagen. Der hier verbleibende Freiraum kann mit den Lernbereichen aus den Kapiteln 1 bis 4 grundsätzlich fach- und normgerecht gelöst werden. Theoretisches Wissen kann in den Zeichenprojekten geübt und teilweise problemorientiert vertieft werden.

Die ausgewählten zeichnerischen Darstellungen in Kapitel 2 und Kapitel 5 aus der Metalltechnik, der Bautechnik und der Holztechnik sind je nach der vorgegebenen Fertigungstechnik aufgebaut und bieten vielfältige Alternativen für neue klassen- und situationsbezogene Zeichenübungen, die traditionell manuell oder mithilfe der CAD-Technik erstellt werden können.

Die **Zeichenübungen** in allen Kapiteln orientieren sich an den jeweiligen Zeichnungsbeispielen in den Kapiteln und bieten vielfältige einfache Übungsmöglichkeiten und Gelegenheiten, methodisch auch sofort Zeichenübungen auszuwählen. Diese Zeichenübungen sind im Inhaltsverzeichnis deutlich gekennzeichnet und im Kapitel durch ein unterlegtes Gelbraster besonders hervorgehoben.

Die **normgerechte und fachbezogene Zeichenarbeit** steht in diesem Fachbuch im Vordergrund. Die Arbeit mit einem Tabellenbuch der jeweiligen Fachrichtung bleibt für die tägliche Zeichenarbeit grundsätzliche Voraussetzung, da Tabellen und Tafeln von Baustoffen, Halbzeugen und Fertigerzeugnissen nur exemplarisch und für das zeichnerische Verständnis notwendig hier aufgeführt werden.

Für das **Arbeiten am PC** und mit dem hier vorgestellten Anwendungsprogramm ist eine Übersicht der wichtigsten AutoCAD-Befehle in die Kapitel 4 und 5 eingearbeitet worden.

AutoCAD steht stellvertretend für die Vielzahl anderer CAD-Programme und eröffnet die Möglichkeit, alle wesentlichen CAD-Befehle vorzustellen und zu erläutern.

Für die im **Anhang** aufgeführten DIN-Bestimmungen und Richtlinien sowie für die Auswahl weiterführender Literatur sind die jeweils neuesten Ausgaben berücksichtigt. Ebenso sind im Anhang alle Abbildungen und besondere Begriffe aus der Darstellenden Geometrie und dem Technischen Zeichnen aufgeführt.

Für Anregungen zur Weiterentwicklung, Verbesserungsvorschläge und Fehlerhinweise sind wir weiterhin dankbar.

#### **Vorwort** zur 3. Auflage

Mit der 3. Auflage des Fachbuches "Technisches Zeichnen – Grundlagen" Buch 1 sind nochmals Anregungen der Nutzer berücksichtigt worden:

- P Bereitstellung von weiteren berufsspezifischen Anwendungen aus der Metalltechnik und der Holztechnik
- P Ergänzungen der Darstellenden Geometrie um die Teilkapitel "Perspektivisches Zeichnen" und "Schattenkonstruktionen"

Die Literaturliste und die DIN-Normen sind dem aktuellen Stand angepasst worden. Das Buch 2 liegt in der 2. Auflage unverändert vor.

#### **Vorwort** zur 4. Auflage

Das Fachbuch "TECHNISCHES ZEICHNEN – GRUNDLAGEN" wurde aufgrund vielfacher Anregungen der Nutzer weiterentwickelt und wird unter dem Titel "**Technische Kommunikation**" weitergeführt.

- P Ergänzt wurden die berufsspezifischen Tafeln und Symbole im ersten Teilkapitel sowie bei den Zeichenbeispielen und den berufsspezifischen Anwendungen im zweiten Teilkapitel. Zusätzlich wurden vermehrt Zeichenübungen bereitgestellt.
- P Völlig neu ist das Kapitel 4 "Grundlagen des Gestaltens" hinzugefügt. Anschaulich werden die Grundlagen des Entwerfens, die Entwurfsfaktoren und die Entwurfsüberlegungen dargestellt. Ziel ist es, gebrauchsfertige Produkte zu entwickeln, die einen eigenständigen Charakter und eine prägnante Ausstrahlung haben. Dabei wurde gleichzeitig auch das Üben von Freihandzeichnungen und Skizzen eingearbeitet, da diese Techniken als Gegenpart zur CAD-Technik für eine gute technische Kommunikation immer wichtiger werden.
- P Da das Trägermaterial Papier seine Bedeutung nicht verloren und heute farbiges Gestalten in allen Produktionsphasen an Bedeutung gewonnen hat, runden Teilkapitel zum Thema Papier im ersten Kapitel und zum Thema Farbe im Gestaltungskapitel die Neukonzeption des Fachbuches ab.

Die Literaturliste und das DIN-Normenverzeichnis sind dem aktuellen Stand angepasst worden. Das Glossar der Fachbegriffe wurde erweitert und das Sachwortverzeichnis enthält neben den deutschen auch die wichtigsten englischen Bezeichnungen.

Göttingen, im Herbst 2009 **Autoren und Verlag auf der Eine Autoren und Verlag auf der Eine Autoren und Verlag auf** 

# **Inhaltsverzeichnis Teil I**

# **Technisches Zeichnen**

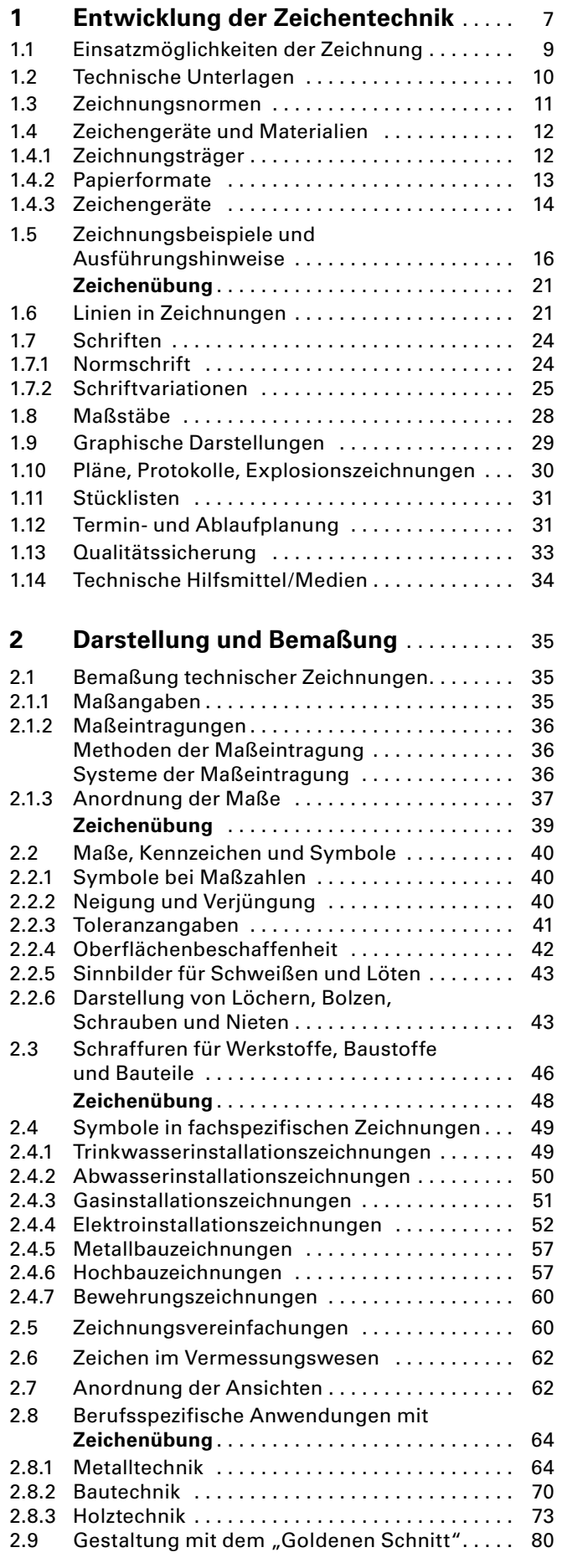

# **Darstellende Geometrie**

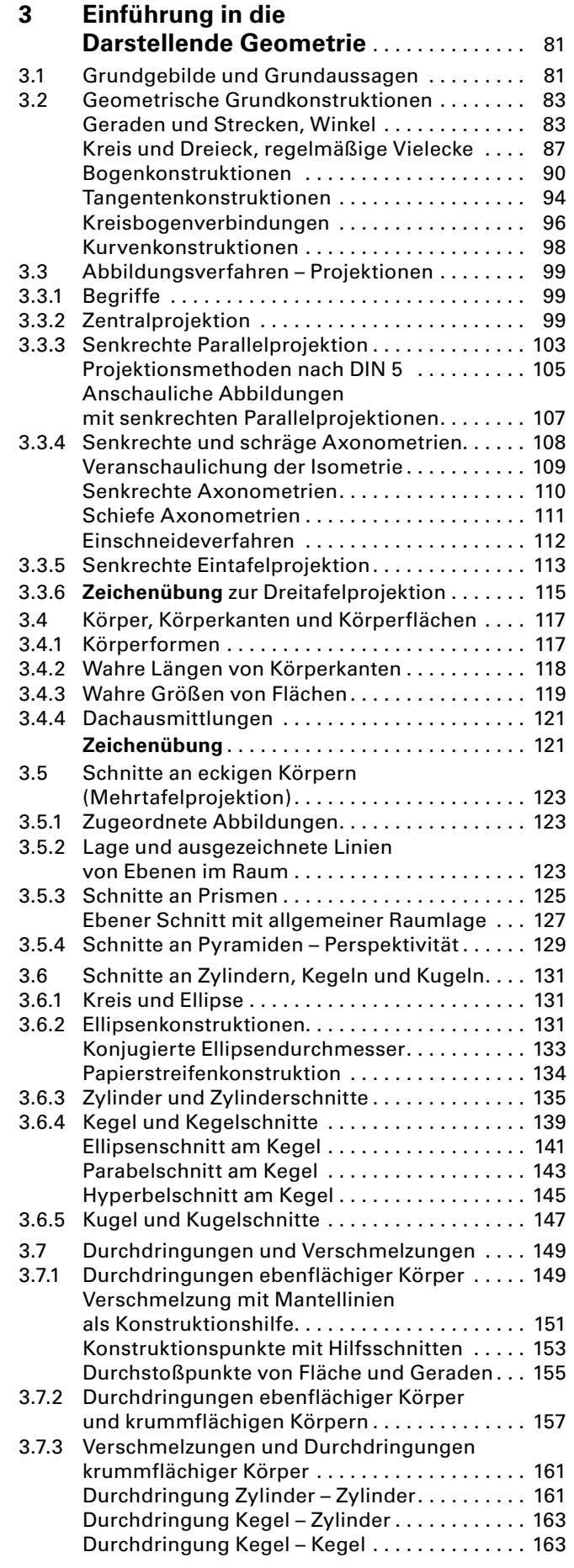

### **Inhaltsverzeichnis Teil I**

### **Darstellende Geometrie**

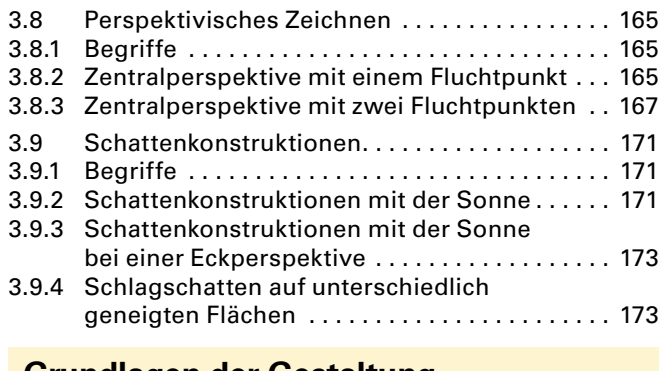

### **Grundlagen der Gestaltung**

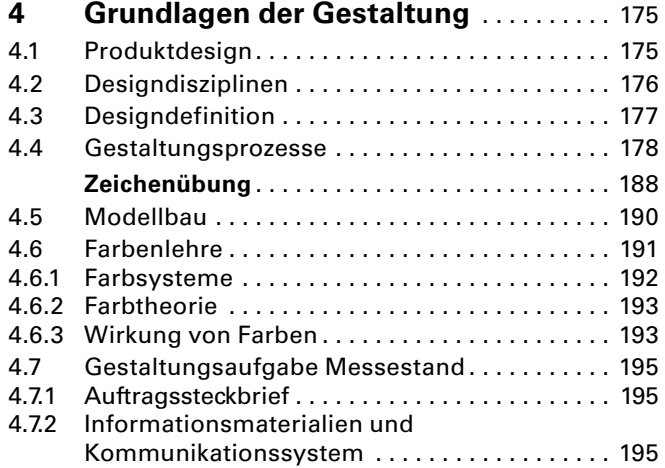

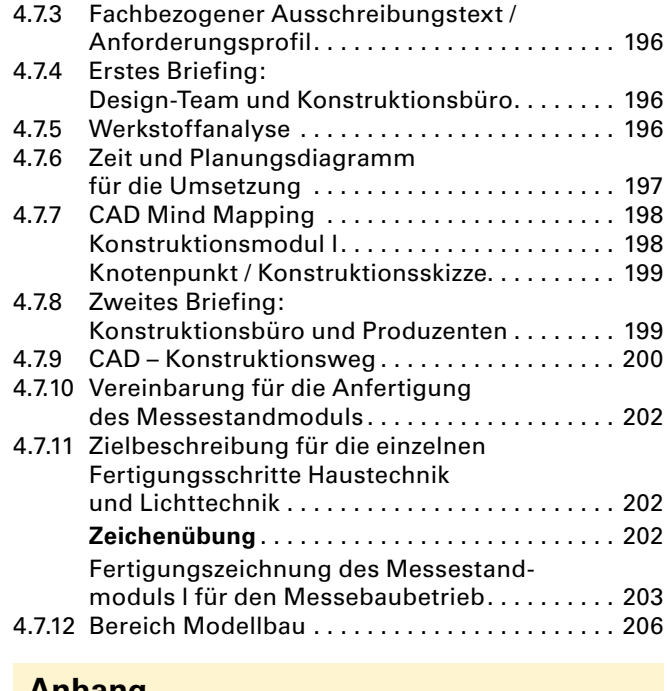

#### **Anhang**

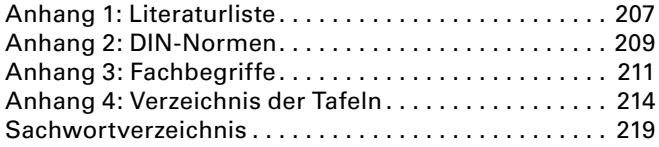

# **Inhaltsverzeichnis Teil II (unverändert 2. Auflage, 2000)**

### **CAD-Technik und Darstellende Geometrie**

#### **Grundlagen**

**AutoCAD: Starten und Beenden**

**Geometrische Grundgebilde und Grundkonstruktionen in AutoCAD**

**Geometrische Grundkonstruktionen**

**Abbildungsverfahren mit CAD I** 

**Abbildungsverfahren mit CAD II** 

### **CAD-Technik und berufsspezifische Anwendungen**

**Aufgabenstellung aus der Metalltechnik Aufgabenstellung aus der Bautechnik – Architektur**

**Aufgabenstellung aus der Holztechnik**